# Grundlagen der Programmierung (Vorlesung 12)

Ralf Möller, FH-Wedel

- **Norige Vorlesung** 
	- Korrektheit von Anweisungen
	- y Vorbedindungen und Nachbedingungen
	- **Einfach- und Mehrfachzuweisung**
- **Thalt dieser Vorlesung** 
	- Wiederholung und Vertiefung des Stoffes aus VL 11
	- **Fallunterscheidungen**
- **Lernziele** 
	- y Grundlagen der systematischen Programmentwicklung

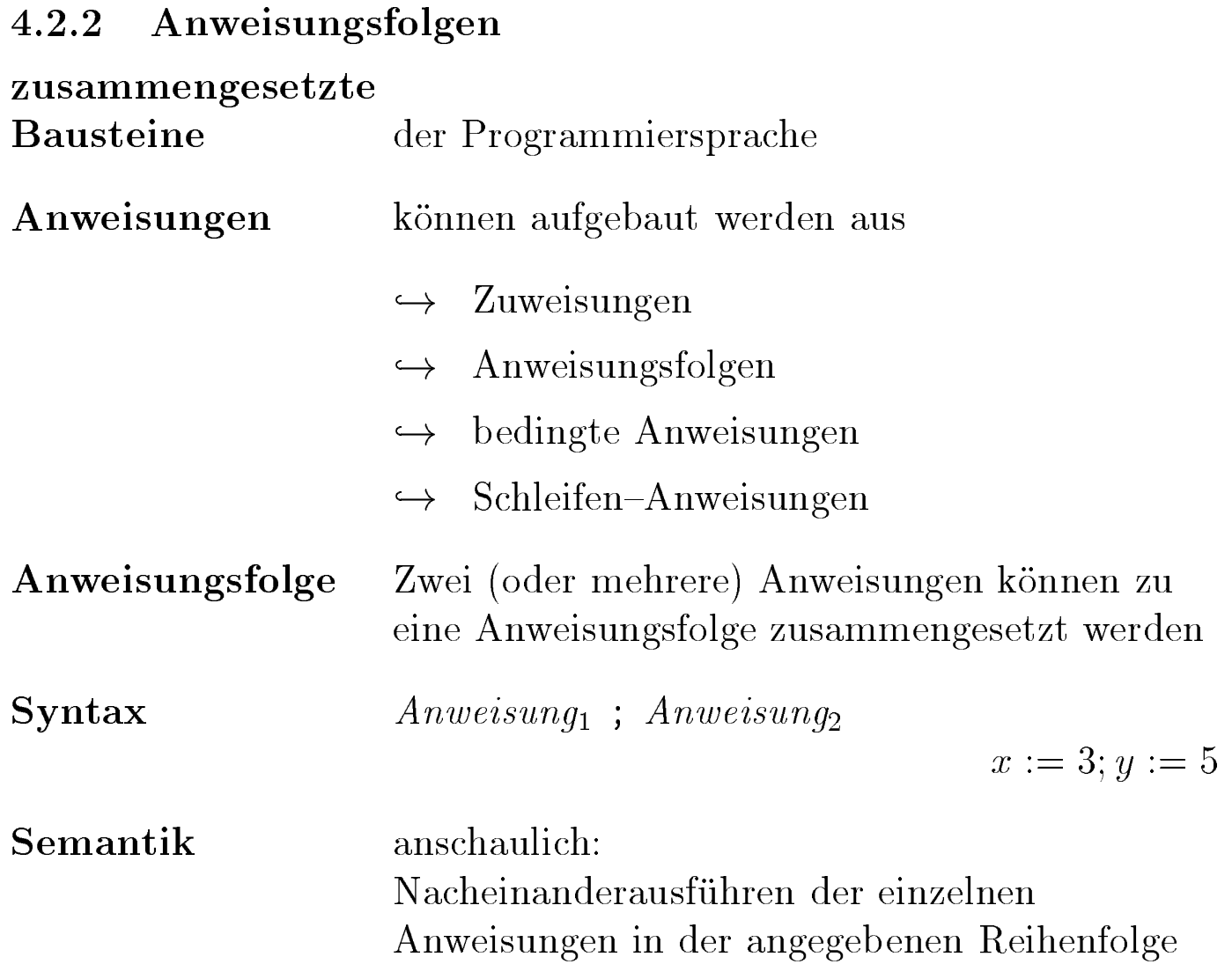

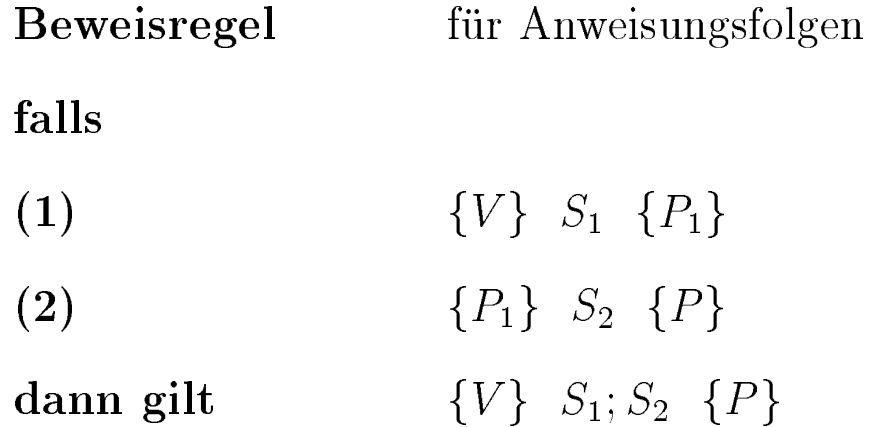

#### Sequentielle Anweisung, Vorbedingung finden

$$
\begin{array}{ll}\n\blacksquare \{ \{ \} \} \times \coloneqq x + 1; \, \gamma \coloneqq y - 1 \{ \, x + y = s \} \\
\blacksquare \{ \{ \} \} \times \coloneqq x + 1 \{ \{ \} \} ; \{ \{ \} \} \times \coloneqq y - 1 \{ \, x + y = s \} \\
\blacksquare \ P_1 : (x + y = s)[y \leftarrow y - 1] \\
&= x + y - 1 = s \\
\blacksquare \quad \blacksquare \quad \blacksquare \quad
$$

## Unterschied: Parallele und. seq. Zuweisung

#### ❚ Werte vertauschen

ι { y=w1 ∧ x=w2 } x, y := y, x { x=w1 ∧ y=w2 }

❚ Geht das sequentiell? Wenn ja, unter welchen Bed.?

$$
I \{ V \} \times \coloneqq y; y \coloneqq x \{ x = w1 \land y = w2 \}
$$

 $\blacksquare$  ((x=w1 ^ y=w2)[ y  $\leftarrow$  x ]) [ x  $\leftarrow$  y ]

$$
\blacksquare (x = w1 \land x = w2) [x \leftarrow y]
$$

■ y=w1 ∧ y=w2

 $\blacksquare$  Also nur, wenn w $1 = w2$ (dann natürlich nicht interessant)

## Sequentialisierung

- $\blacksquare$  i, S := i+1, S+i
- $\blacksquare$  S := S + i ; i := i + 1
- ❚ Dependenzanalyse notwendig
- ❚ Erst die Variablen setzen, die von anderen abhängen (geht nicht immer)
- ❚ Ggf. Zwischenvariablen einführen

#### 4.2.3 bedingte Anweisungen

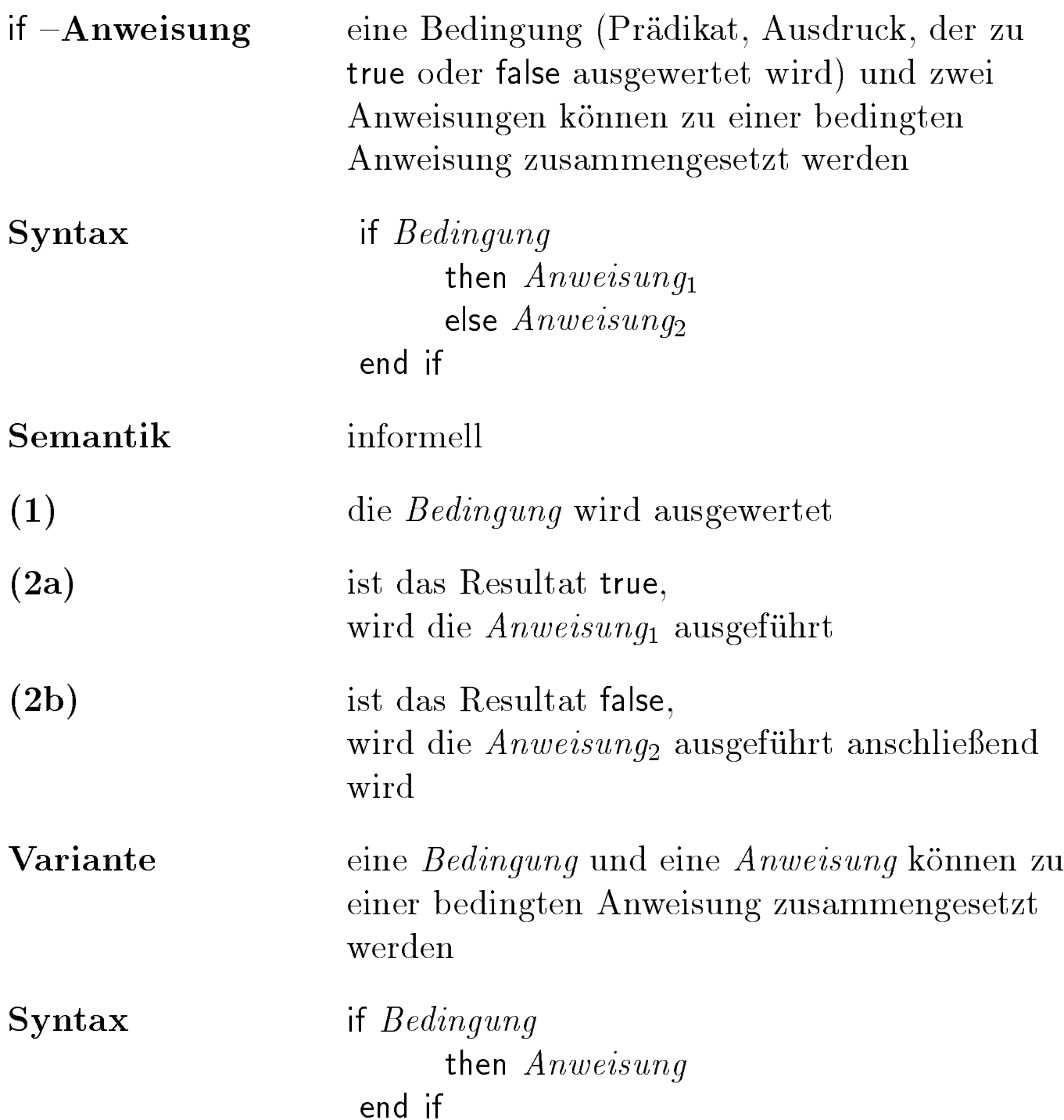

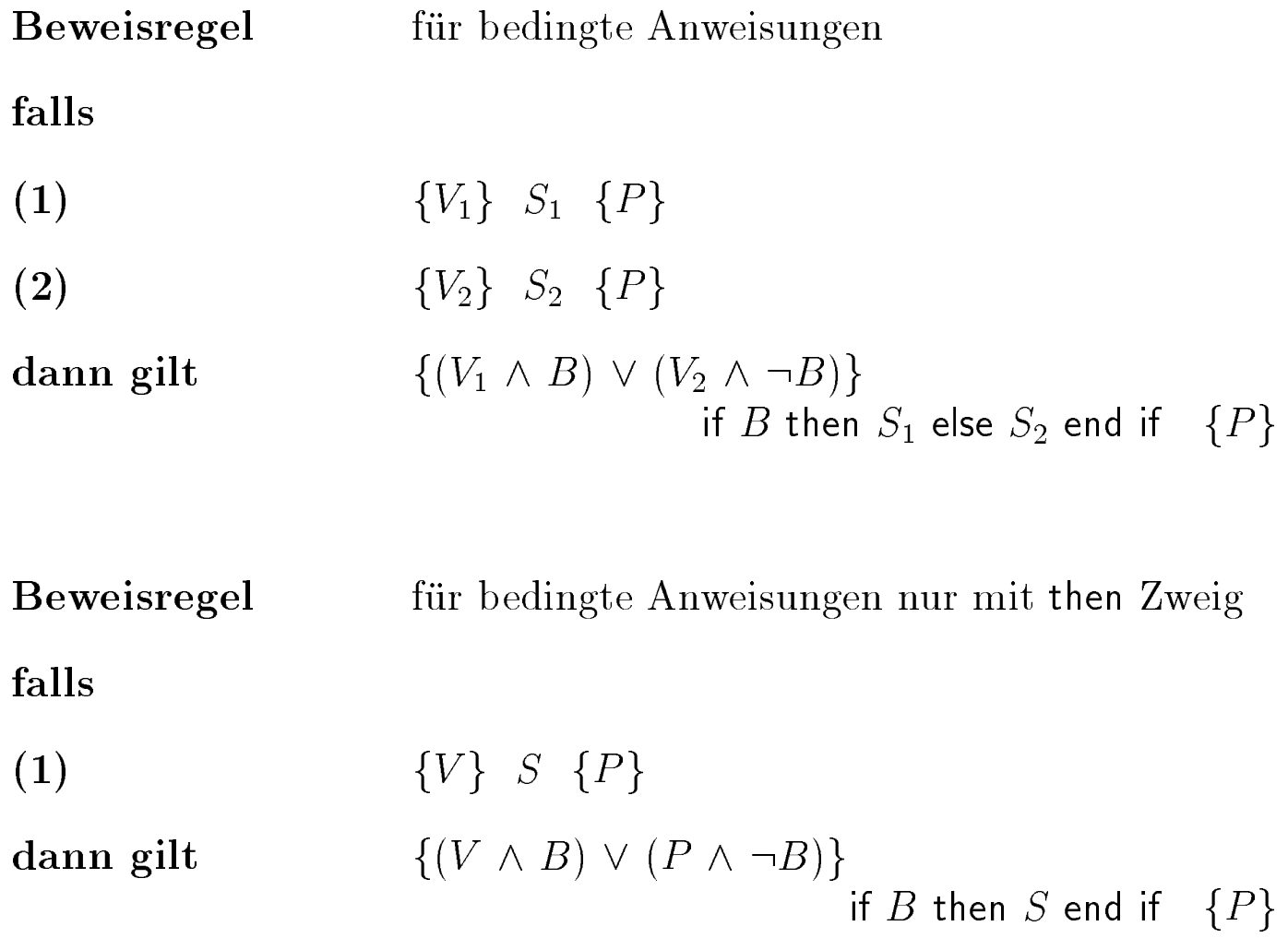

#### Fallunterscheidung: Vorbedingung finden

\n
$$
\begin{aligned}\n &\text{If } x \geq y \\
 &\text{then } \{V_1\} \text{ is } x \\
 &\text{else } \{V_2\} \text{ is } y \\
 &\text{endif } \{r \geq x \land r \geq y \land (r = x \lor r = y)\} \\
 &\text{and if } \{r \geq x \land r \geq y \land (r = x \lor r = y)\} \text{ is } x > \text{ and } x > \text{ and
$$

$$
(p \land q) \lor (\neg p \land r) \equiv (p \rightarrow q) \land (\neg p \rightarrow r)
$$

#### ❚ Erste Anwendung des Satzes:

❚ Mit diesem Satz kann die schwächste Vorbedingung für die Fallunterscheidung formuliert werden als:

$$
\blacksquare \{ (B \rightarrow V_1) \land (\neg B \rightarrow V_2) \}
$$

## Zweite Anwendung: Programmkonstruktion

#### ❚ Aufgabe:

- $\blacksquare$  Für eine Nachbedingung P = (B  $\rightarrow$  V<sub>1</sub>) ^ (¬B  $\rightarrow$  V<sub>2</sub>) soll ein Programm gefunden werden, das die Nachbedingung herstellt
- In dieser Form liegen Spezifikationen häufig vor
- Behauptung: Die Lösung sieht so aus:
	- $\blacksquare$  { true } if B then  $\mathsf{S}_1$  else  $\mathsf{S}_2$  endif { <code>P</code> }
	- $\blacksquare$  mit { <code>B</code> }  $\mathsf{S}_1$  {  $\mathsf{V}_1 \wedge \mathsf{B}$  }
	- und {  $\neg$ B } S<sub>2</sub> {  $V_2 \land \neg B$  }

# Begründung

- Wenn  $\{ B \} S_1 \{ V_1 \wedge B \}$  korrekt, dann auch  $\{ B \} S_1 \{ (V_1 \wedge B) \vee (V_2 \wedge -B) \}$  (Abschwächung)
- Wenn  $\{-B\}$  S<sub>2</sub> {  $V_2 \wedge \neg B$  } korrekt, dann auch  $\{-B\} S_{2}$   $\{(V_{1} \wedge B) \vee (V_{2} \wedge -B)\}$  (Abschwächung)
- **Also ist auch die folgende Fallunterscheidung korrekt**  $\{ (B \wedge B) \vee (-B \wedge -B) \}$  if B then  $S_1$  else  $S_2$  $\{ (V_1 \wedge B) \vee (V_2 \wedge -B) \}$
- Die Vorbedingung ist äquivalent zu true: { true } if B then  $S_1$  else  $S_2$  {  $(V_1 \wedge B) \vee (V_2 \wedge -B)$  }
- **Laut obigem Satz ergibt sich die Behauptung durch** Transformation der Nachbedingung

Beispiel: Spezifikation für Max

$$
\blacksquare \{ (x \ge y \to r = x) \land (x \le y \to r = y) \}
$$

**Idee: In Verzweigung umsetzen!** 

- Aber B und –B notwendig
- **Idee: Nachbedingung verstärken!**

$$
\blacksquare \{ (x \ge y \to r = x) \land (x \le y \to r = y) \}
$$

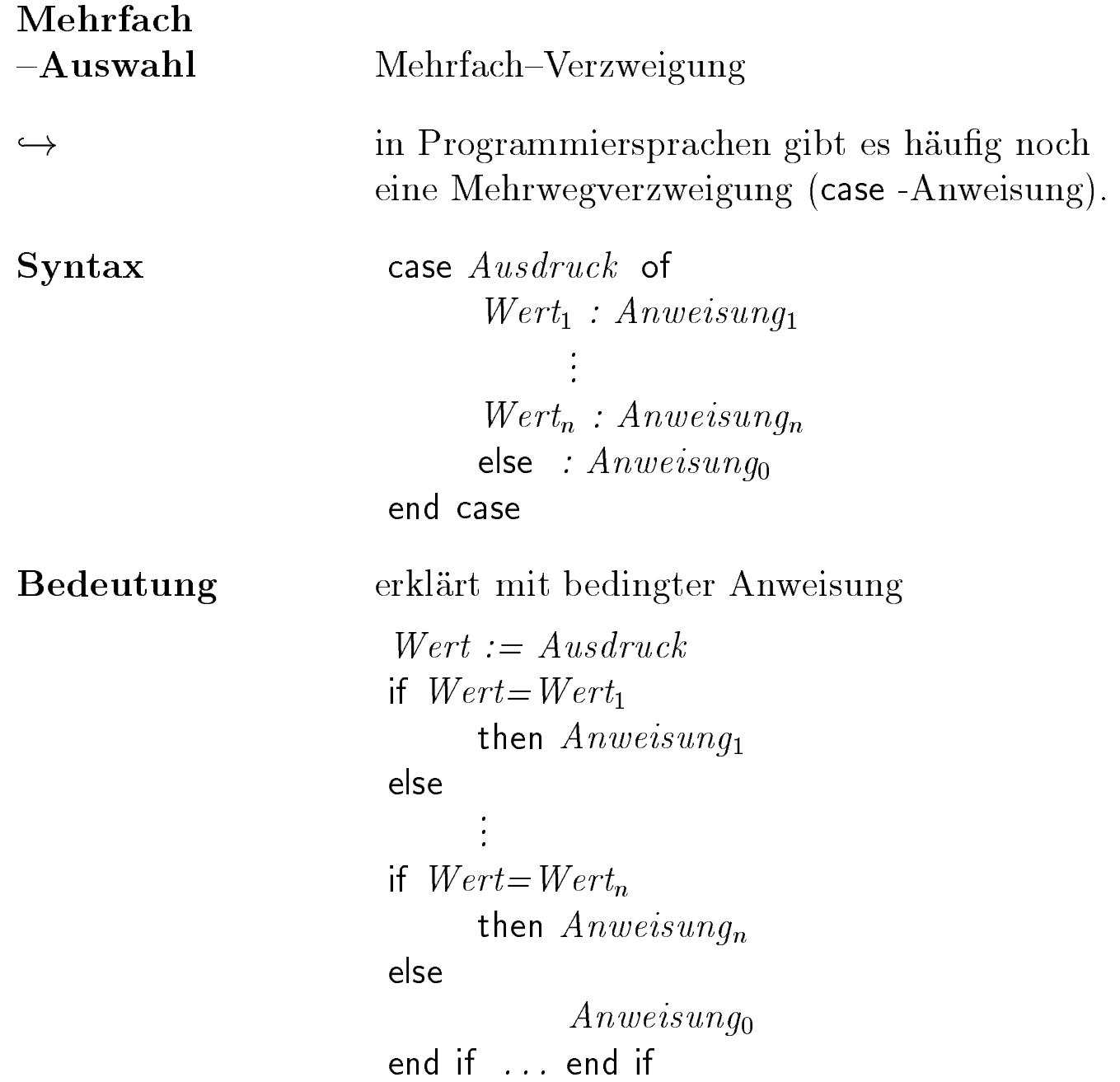

## Beispiel: Multiplikation durch Addition

- ❚ Ziel: Programmstück konstruieren
- $\blacksquare$  var x, y :  $\mathsf{N}_0$ , i, j, p :  $\mathsf{N}_0$
- $\blacksquare$  { true } "multiplizieren" {  $\times$  \*  $\gamma$  = p }
- ❚ Idee: i,j mit x und y initialisieren (und p mit 0) und dann schrittweise j verkleinern

$$
i,j,p := x,y,0 \{ x * y = p + i * j \}
$$

$$
\blacksquare \{ x * y = p + i * j \} j, p := j - 1, E \{ x * y = p + i * j \}
$$

Idee: Die Anweisung j mal wiederholen bis j = 0

$$
x * y = p + (i * 0) \qquad x * y = p
$$

Zusammenfassung, Kernpunkte

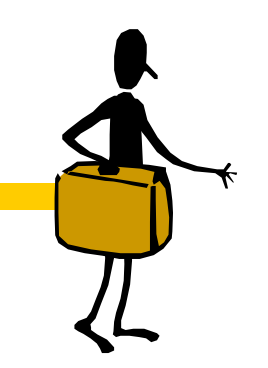

- ❚ Logik und die systematische Entwicklung von Programmen
- Programmsequenz
- ❚ Fallunterscheidung

Was kommt beim nächsten Mal?

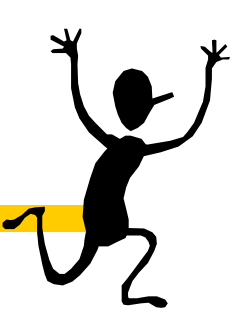

Korrektheit von Schleifen